# **¸É 2 ª· §¬¸Â¨³ª¦¦¦¦¤¸ÉÁ¥ª ¸É o°**

การค้นคว้าแบบอิสระครั้งนี้ ผู้ศึกษาใด้ศึกษา เรื่องปัญหาการจัดทำบัญชีตามระบบ GFMIS ของส่วนราชการในจังหวัดเชียงราย โดยมีแนวคิด ทฤษฎี และวรรณกรรมที่เกี่ยวข้องดังนี้

1. แนวคิดการจัดทำบัญชีตามระบบ GFMIS

<u>2. แนวคิดระบบสารสนเทศกับงานบัญชี</u>

3. วรรณกรรมที่เกี่ยวข้อง

#### **แนวคิดและทฤษฎี**

#### **1. ª·µ¦´Îµ´¸µ¤¦³ GFMIS**

 **1.1 ªµ¤Á}¤µ° GFMIS** 

GFMIS ย่อมาจาก Government Fiscal Management Information System!!ปล ้เป็นภาษาไทยได้ว่า "ระบบการบริหารงานการคลังภาครัฐด้วยระบบอิเล็กทรอนิกส์" การจัดทำ  $\,$ ระบบงานดังกล่าวเกิดขึ้นจากมติคณะรัฐมนตรี เมื่อวันที่ 22  $\,$  กรกฎาคม 2546  $\,$  ซึ่งก่อนหน้านี้ ู คณะรัฐมนตรีได้มีมติเมื่อวันที่ 15 มกราคม 2545 แต่งตั้งคณะกรรมการปรับปรุงระบบการ ิบริหารการคลังภาครัฐด้วยระบบอิเล็กทรอนิกส์ (GFMIS) ย ประกอบด้วย ฯพณฯ นายกรัฐมนตรี เป็นประธานกรรมการ รองนายกรัฐมนตรี เป็นรองประธานกรรมการ รัฐมนตรีประจำสำนัก นายกรัฐมนตรี รัฐมนตรีช่วยว่าการกระทรวงการคลัง ประธานที่ปรึกษานโยบายของนายกรัฐมนตรี ผู้ว่าการธนาคารแห่งประเทศไทย ปลัดสำนักนายกรัฐมนตรี เลขาธิการคณะกรรมการกฤษฎีกา ผ้อำนวยการ สำนักงบประมาณ เลขาธิการคณะกรรมการข้าราชการพลเรือน อธิบดีกรมบัญชีกลาง และกรรมการผู้จัดการใหญ่ธนาคารกรุงไทย จำกัด (มหาชน) เป็นกรรมการ และมีเลขาธิการ ิ นายกรัฐมนตรี ฺ เป็นกรรมการและเลขานุการ คณะกรรมการดังกล่าว ได้มีการประชุมครั้งแรกเมื่อ ้วันที่ 21 มกราคม 2545 และต่อมา ฯพณฯ นายกรัฐมนตรี ได้มีคำสั่งลงวันที่ 13 มีนาคม 2545 ให้ ู้ ปรับปรุง คณะกรรมการระบบบริหารงานการคลังภาครัฐด้วยระบบอิเล็กทรอนิกส์ พร้อมทั้ง ิมอบหมายให้ธนาคารกรุงไทยฯ เป็นผู้สำรวจและกำหนดความต้องการ การออกแบบระบบและ เครือข่ายระบบงานดังกล่าว

GFMIS เป็นโครงการที่เกิดขึ้นก่อนปี 2545 โดยหน่วยงานที่ริเริ่มทำ โครงการ GFMIS มาก่อน คือ กระทรวงการคลัง โดยกรมบัญชีกลาง กรมบัญชีกลางได้เริ่มทำ โครงการ GFMIS มาตั้งแต่มีการปฏิรูประบบราชการครั้งแรกเมื่อปี 2542 ซึ่งในขณะนั้นรัฐบาล

่ ต้องการปรับเปลี่ยนระบบงบประมาณ การเงิน บัญชี และพัสดุ ให้เป็นเครื่องมือในการจัดสรร ำทรัพยากรที่มีประสิทธิภาพสอดคล้องกับนโยบายและยุทธศาสตร์ในการพัฒนาประเทศ และส่งเสริม ให้กระทรวง ทบวง กรม มีบทบาทในการตัดสินใจมากขึ้น โดยจัดให้มีระบบบัญชีที่สะท้อนให้ ้เห็นถึงผลการดำเนินงานและการใช้ทรัพยากรที่สอดคล้องกับความเป็นจริง พร้อมทั้งจัดทำระบบ ำกรเบิกจ่ายใหม่ โดยใช้เทคโนโลยีที่ทันสมัยและสามารถเชื่อมโยงกับระบบงบประมาณ ระบบ ำการจัดซื้อจัดจ้าง และระบบงานอื่น ๆ เพื่อทำให้ข้อมูลที่เกี่ยวข้องกับการใช้จ่ายเงินของรัฐรวมอยู่ ด้วยกัน ซึ่งจะทำให้รัฐบาลเห็นข้อมูลตัวเลขที่ชัดเจนและรวดเร็วยิ่งขึ้น (กรมบัญชีกลาง, กว่าจะมา เป็น GFMIS สุทธิรัตน์ รัตนโชติ. 2547 : ออนไลน์)

**1.2 กระบวนงานของระบบ GFMIS** 

้ำโระกอบด้วย ระบบงานในภาพรวมทั้งหมด 7 ระบบได้แก่ 1) ระบบงบประบาณ ส่วนราชการจะวางแผนการใช้จ่ายงบประบาณเป็น ูรายเดือน แล้วบันทึกในระบบ เมื่อสำนักงบประมาณเห็นชอบแผนการใช้จ่ายของส่วนราชการและ ้จัดสรรงบประมาณ ตามแผนการใช้จ่ายในระบบก็จะโอนเงินงบประมาณตาม ข้อมลที่ได้บันทึกไว้ 2) ระบบจัดซื้อ ส่วนราชการมีหน้าที่ทำการจัดซื้อ จัดจ้าง ตามระเบียบ พัสคุแล้วบันทึกรายการเข้าใปในระบบ ซึ่งข้อมูลจะถูกบันทึกเข้าใปในระบบเบิกจ่ายและระบบ บัญชีเจ้าหนี้โดยอัตโนมัติ

3) ระบบรับและนำส่ง ส่วนราชการมีหน้าที่รับเงินแล้วนำส่งเงินโดยบันทึก รายการเข้าไปในระบบ

4) ระบบเบิกจ่ายเงิน ส่วนราชการมีหน้าที่บันทึกรายการเบิกจ่ายเงินทั้งเงิน ในงบประมาณ เงินนอกงบประมาณฝากคลังและเงินนอกงบประมาณนอกคลังแล้วกรมบัญชีกลาง  $^{\,}$ หรือสำนักงานคลังจังหวัดจะทำการอนุมัติการจ่ายเงิน โดยเงินจะถูกจ่ายเข้าบัญชีผู้ขาย โดยตรงหรือ  $^{\,}$ ้เข้าบัญชีส่วนราชการเพื่อให้จ่ายเงินต่อให้กับผ้ขายหรือส่วนราชการต่อไป

<u>5) ระบบสินทรัพย์ถาวร ส่วนราชการมีหน้าที่จัดทำทะเบียนสินทรัพย์รายตัว</u> และบันทึกรายการบัญชีพักสินทรัพย์แล้วให้ส่วนราชการต้นสังกัดโอนล้างบัญชีพักเป็นบัญชี สินทรัพย์และคำนวณค่าเสื่อมราคาสินทรัพย์

 $\,$  6)  $\,$  ระบบบัญชีแยกประเภท ส่วนราชการมีหน้าที่บันทึกรายการตามผังบัญชี ้แห่งชาติ ระบบกัดทำงบการเงิน ของส่วนราชการระดับ กระทรวง\_กรม\_และกังหวัด เพื่อรวบรวม จัดทำงบการเงินรวมของแผ่นดินต่อไป

7) ระบบบริหารทรัพยากรบุคคล ส่วนราชการระดับกรมมีหน้าที่บันทึกการ

้เปลี่ยนแปลงข้อมูลรวมทั้งตรวจสอบการเปลี่ยนแปลงข้อมูลทางการเงิน โดยมีฐานข้อมูลที่จัดทำบน ้ระบบถือจ่ายเป็นหลัก (กรมบัญชีกลาง, สำนักบริหาร โครงการจัดการค้านการเงินการคลังภาครัฐเข้า ส่ระบบอิเล็กทรอนิกส์, 2549 : ออนไลน์)

 **1.3 ÁºÊ°®µ° GFMIS**

GFMIS เป็นระบบงานสนับสนุนของภาครัฐบาลซึ่งมีลักษณะเหมือนกันหรือ ำถ้ายคลึงกันในทุกส่วนราชการ หรือหมายถึงงานด้านการเงินการคลัง อันประกอบด้วย งาน-่ งบประมาณ งานจัดซื้อ/จ้าง งานการเงิน งานบัญชีและรายงาน และงานบริหารบุคคล ส่วนงาน ิหลักของภาครัฐบาลจะมีความแตกต่างกันไปตามแต่ละส่วนราชการ ซึ่งเป็นไปตามอำนาจหน้าที่ที่ ้กำหนดไว้ตามกฎหมายจัดตั้งส่วนราชการนั้น ๆ ด้านฐานข้อมูล GFMIS เป็นฐานข้อมูลรวมทางด้าน ำการเงินการคลังของรัฐบาล ซึ่งสามารถแบ่งแยกออกได้ตามหน่วยงาน ภารกิจ และพื้นที่ โดย ู ฐานข้อมูลดังกล่าวจะเป็นส่วนประกอบที่สำคัญอย่างอิ่งที่ถูกส่งเข้าศูนย์บัญชาการทำเนียบรัฐบาล (PMOC : Prime Minister Operating Center) ควบคู่กับข้อมูลของกระทรวง กรม และจังหวัด (MOC : Ministry Operating Center, DOC : Department Operating Center, POC : Provincial Operating Center) เพื่อทำให้รัฐบาลมีข้อมูลที่สะท้อนถึงการปฏิบัติงานของส่วนราชการ การใช้ จ่ายเงิน และกำลังคนในภาคราชการ

GFMIS ออกแบบเพื่อทำงานสนับสนุนให้กับหน่วยงานภาครัฐทุกแห่ง ทั้งที่มี ฐานะเป็นส่วนราชการ และหน่วยงานกลาง และสามารถปฏิบัติงานร่วมกันใค้บนระบบคอมพิวเตอร์ ้เคียวกัน (Integrated System) อั๋งประกอบด้วยระบบงานสำคัญ ๆ 5 ระบบที่อ ระบบงบประมาณ  $\alpha$ (Budget)  $\alpha$  ระบบจัดซื้อ/จ้าง (Procurement) ระบบการเงินและบัญชี (Financial Management) ระบบบัญชีต้นทุน (Cost Accounting) และระบบบริหารบุคคล (Human Resource Management) นอกจากนี้ ยังมีระบบตรวจสอบ (Audit Information System) สำหรับสำนักงานการตรวจเงิน แผ่นดินอีกด้วย

GFMIS เป็นระบบงานสนับสนน (Back Office) ของทกส่วนราชการ และเป็น ระบบอิเล็กทรอนิกส์ ซึ่งมีส่วนประกอบ 2 ส่วนคือ Hardware หมายถึง เครื่องมือและอุปกรณ์ที่ ใช้ในการปฏิบัติงานซึ่งเป็นสิ่งที่จับต้องและมองเห็นได้จากภายนอก กับ Software หรือระบบงาน ิ หมายถึง การทำงานของระบบคอมพิวเตอร์ตามโปรแกรมที่วางไว้ ซึ่งเป็นสิ่งที่ไม่สามารถจับต้อง ้ได้ แต่ผู้ปฏิบัติงานต้องเข้าใจและสามารถใช้งานโปรแกรมนั้น ๆ ได้ตามแนวทางที่วางไว้

#### **1**) **°»¦r (Hardware)**

GFMIS เป็นระบบปฏิบัติการบนระบบ SAP ซึ่งเป็นระบบคอมพิวเตอร์ขนาด ใหญ่ ฉะนั้น ลักษณะทางกายภาพของ GFMIS จึงแบ่งออกเป็น 2 ส่วน คือ Mainframe และ Terminal โดย Mainframe ขะเป็นเครื่องคอมพิวเตอร์ขนาดใหญ่สำหรับปฏิบัติการและจัดการ ฐานข้อมูล ติดตั้งอยู่ ณ ที่ทำการ GFMIS ที่กรุงเทพฯ ส่วน Terminal จะเป็นเครื่อง PC ซึ่งเป็น ิลูกข่ายของเครื่อง Mainframe ใช้สำหรับจัดทำข้อมูลเกี่ยวกับงบประมาณ พัสดุ การเงินและบัญชี เข้า GFMIS มีจำนวน 1,200 เครื่อง ติดตั้งอยู่ ณ ที่ทำการของส่วนราชการระดับกรมแห่งละ ประมาณ 2–3 เครื่อง จำนวนรวมประมาณ 400 เครื่อง หน่วยงานกลาง ได้แก่ กรมบัญชีกลาง ี สำนักงบประมาณ สำนักงานบริหารหนี้สาธารณะ สำนักงานการตรวจเงินแผ่นดิน สำนักงาน ก.พ. และสำนักงานคณะกรรมการการเศรษฐกิจและสังคมแห่งชาติ จำนวนประมาณ 300 เครื่อง ในส่วน ึฏมิภาค ณ สำนักงานคลัง 87 แห่ง จำนวน 270 เครื่อง และส่วนราชการในส่วนภูมิภาคขนาด ใหญ่บางแห่ง จำนวนประมาณ 200 เครื่อง สำหรับการติดต่อสื่อสารระหว่างเครื่อง Mainframe และ Terminal ทั้ง 1,200 เครื่อง จะดำเนินการผ่านระบบข่ายงานความปลอดภัยสงของธนาคารกรงไทยฯ ้ เนื่องจากส่วนราชการทั้งในส่วนกลางและส่วนภูมิภาค คือผู้ใช้งานต้นทาง

ของ GFMIS ซึ่งตามสภาพข้อเท็จจริงปรากฏว่า มีส่วนราชการในส่วนกลางที่ต้องปฏิบัติงานกับ GFMIS อยู่ประมาณ 300 แห่ง โดยเป็นส่วนราชการผู้เบิกระดับกรมอยู่ประมาณ 200 แห่ง และ ้เป็นส่วนราชการผู้เบิกย่อยหรือระดับต่ำกว่ากรมอยู่อีกประมาณ 100 แห่ง ในส่วนฎมิภาคมีส่วน  $\,$ ราชการที่เป็นผู้เบิกเงินกับคลังอยู่ประมาณไม่ต่ำกว่า 6,000  $\,$  แห่ง ฉะนั้น บริษัทที่ปรึกษาจึง ื่ออกแบบวิธีการปฏิบัติงานให้หน่วยงานที่ไม่มี Terminal GFMIS ซึ่งได้แก่ ส่วนราชการผู้เบิกย่อย ์ ในส่วนกลาง และส่วนราชการผู้เบิกในส่วนภูมิภาคให้ส่งข้อมูลเข้าสู่ GFMIS ผ่านส่วนราชการผู้ เบิกระดับกรม และผ่านสำนักงานคลังจังหวัด แล้วแต่กรณีสำหรับวิธีการปฏิบัติงานเกี่ยวกับการส่ง ข้อมูลดังกล่าวได้ออกแบบไว้ 2 วิธี สรุปได้ดังนี้

### $1.1)$   $\hat{3}\hat{5}$  Web Excel

ส่วนราชการที่ไม่มี Terminal GFMIS ต้องส่งข้อมลเข้า GFMIS ผ่าน ระบบ Internet โดยบริษัทที่ปรึกษาจะจัดสร้าง Web Excel Server เพื่อเป็นเครื่องมือให้ส่วน ่ ราชการติดต่อกับ GFMIS ฉะนั้น ส่วนราชการต้องมีเครื่องคอมพิวเตอร์ที่สามารถใช้งานกับระบบ Internet

#### 1.2)  $\widehat{35}$  Excel Loader

การส่งข้อมูลด้วยวิธีนี้ ส่วนราชการที่ไม่มี Terminal GFMIS ต้องส่ง ข้อมลเข้า GFMIS ผ่านระบบ Excel Loader โดยบริษัทที่ปรึกษาจะจัดสร้างโปรแกรมเพิ่มเติม

้ เพื่อเป็นเครื่องมือให้ส่วนราชการติดต่อกับ GFMIS ผ่านเครื่อง Terminal GFMIS โดยส่วนราชการ ์ต้องมีเครื่องคอมพิวเตอร์ PC ที่มี Software Microsoft Excel Version ตั้งแต่ 97 ขึ้นไป

**2**) **¦³µ** (**Software)** 

GFMIS เป็นระบบงานสนับสนุน (Back Office) ของรัฐบาล ซึ่งโดยทั่วไป ่ ระบบงานสนับสนุนดังกล่าวจะมีลักษณะคล้ายคลึงกันในทุกส่วนราชการ ประกอบด้วยงานสำคัญ ๆ ได้แก่ งานด้านงบประมาณ งานด้านพัสดุหรือการจัดซื้อจัดจ้าง งานด้านการเงินและบัญชี และงานด้านบุคคล ระบบ GFMIS สามารถทำให้การทำงานดังกล่าวรวดเร็วและมีประสิทธิภาพ ี่ยิ่งขึ้น นอกจากนี้ GFMIS ยังทำให้ส่วนราชการและหน่วยงานกลางที่เกี่ยวข้องสามารถทำงานร่วมกัน ้ได้บนระบบงานและฐานข้อมูลเดียวกัน โดยเชื้อมโยงการปฏิบัติงานจากทุกท้องที่ทั้งส่วนกลางและ ี่ ส่วนภูมิภาคผ่านระบบเครือข่ายภายในที่มีประสิทธิภาพและความปลอคภัยสุง รวมทั้งยังออกแบบ ให้ปฏิบัติงานในระดับที่สูงขึ้นอีก คือ การทำสารสนเทศ (MIS) จากข้อมูลที่บันทึกและดำเนินการ ผ่านระบบงานสนับสนนด้วย

ิการปฏิบัติงานของ GFMIS ปริ้งแยกเป็น 2 ประบบ คือ ระบบปฏิบัติการ  $\alpha$ (Operating System) และระบบสารสนเทศ $\alpha$ MIS) โดยระบบปฏิบัติการจะประกอบด้วย 5 ระบบหลัก คือ ระบบงบประมาณ (Fund Management) ระบบพัสดุ (Purchasing Order System) ระบบการเงิน และบัญชี (Financial Management) ระบบบัญชีต้นทุน (Controlling System) และระบบบุคคล (Human Resource Management) ซึ่งระบบงานหลักทุกระบบจะทำงานในลักษณะดังนี้

Single Entry หมายถึง การบันทึกข้อมูลเข้าไปในระบบต้นทางเพียงครั้ง ้เคียว ข้อมูลนั้นจะเข้าไปยังระบบงานอื่นที่เกี่ยวข้องโคยไม่ต้องบันทึกข้อมูลซ้ำอีก

**Online** หมายถึง การทำงานระหว่าง Mainframe และ Terminal จะทำ ผ่านระบบเครือข่ายความปลอดภัยสูงของธนาคารกรุงไทยฯ

**Realtime** หมายถึง เมื่อมีการบันทึก (Save) ข้อมูลเข้า GFMIS แล้ว ข้อมูลจะเข้าไปปรับปรุง (Update) ฐานข้อมูลที่เกี่ยวข้องทุกฐานในทันที

**Matrix Report** หมายถึง การออกรายงานที่สามารถให้ข้อมูลได้หลาย ๆ ้<br>มิติ ทั้งมิติด้านหน่วยงาน ด้านพื้นที่ ด้านภารกิจ ด้านใดด้านหนึ่งหรือไขว้กัน ือย่างไรก็ดี เนื่องจากการเริ่มใช้ระบบ GFMIS ในวันที่ 1 ตุลาคม 2547 จะ ้เน้นที่ระบบปฏิบัติการก่อน ส่วนระบบสารสนเทศจะทยอยทำในลำดับต่อไป

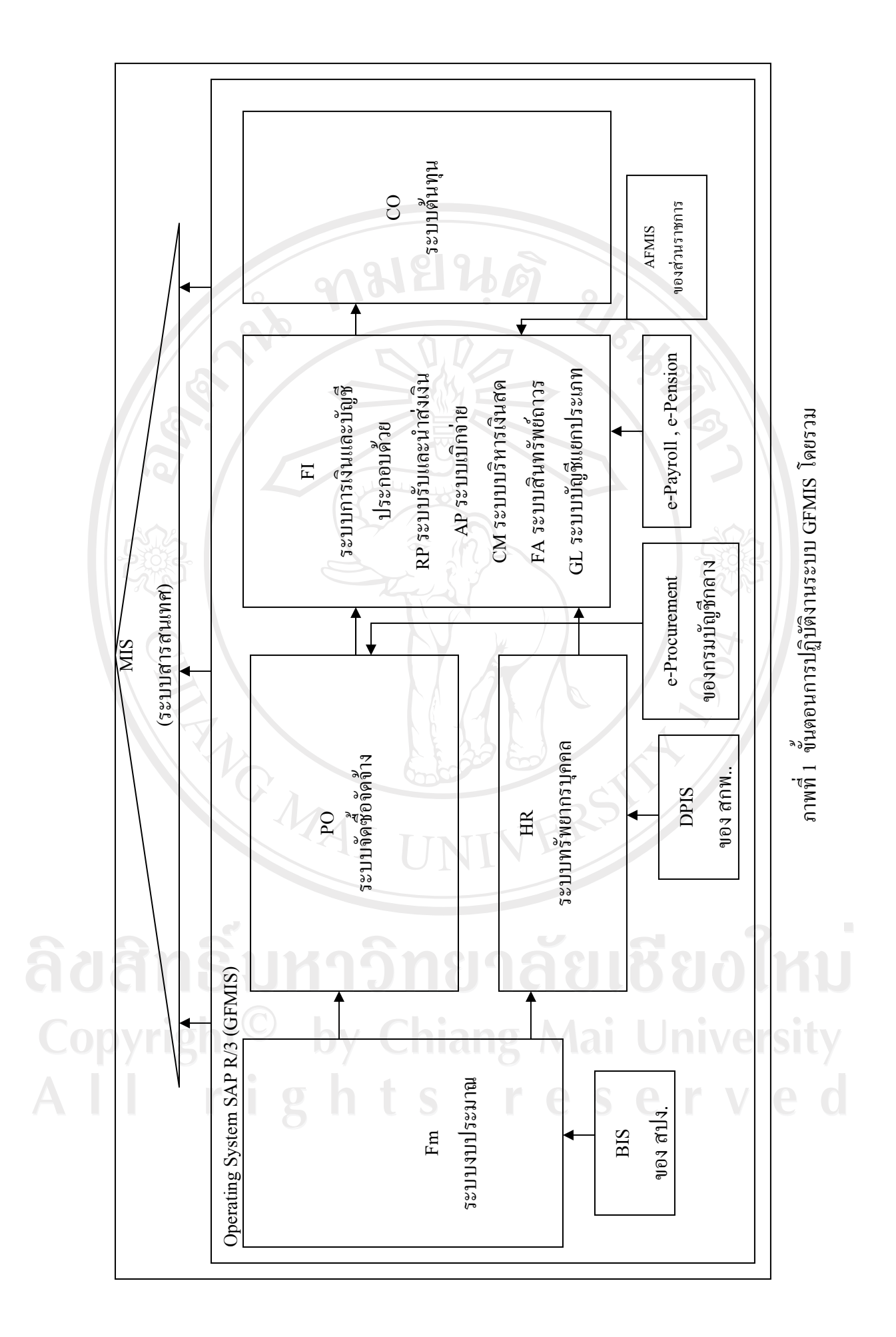

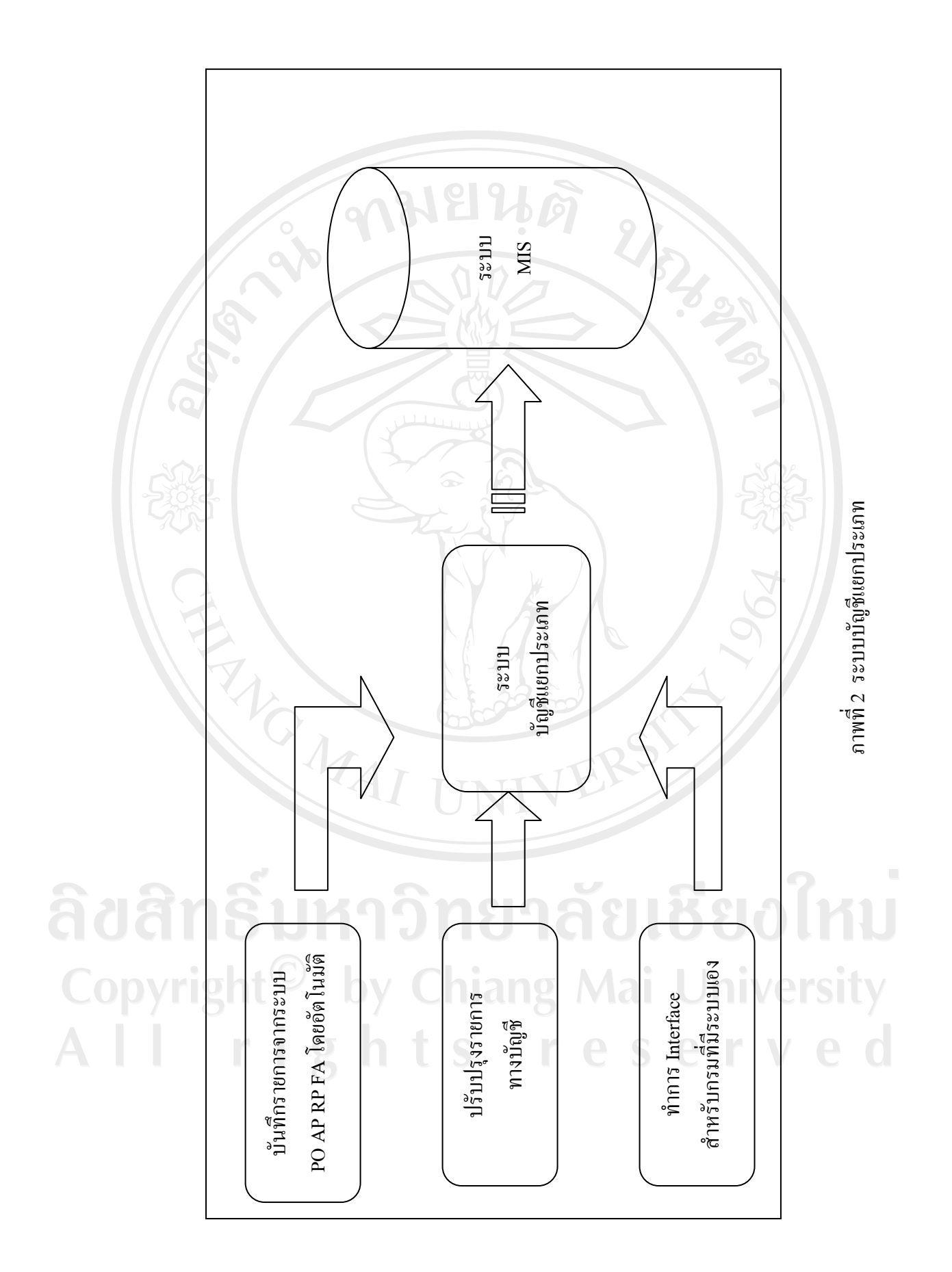

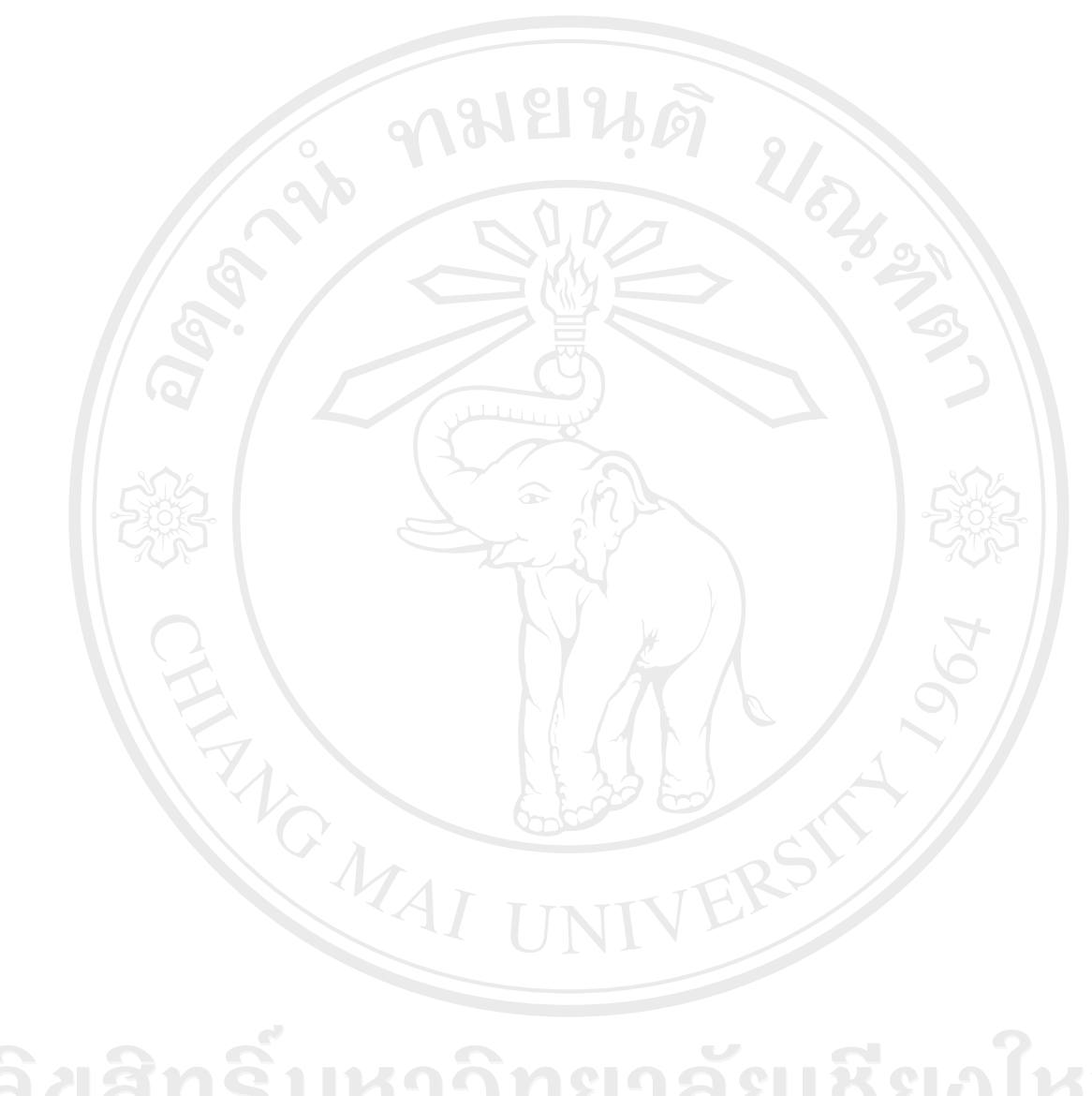

ลิขสิทธิ์มหาวิทยาลัยเชียงใหม่ Copyright<sup>©</sup> by Chiang Mai University All rights reserved

# <u>1</u>.4 ขั้นตอนการทำงานของระบบปฏิบัติการโดยรวม สรุปใด้ดังนี้

1) ก่อนเริ่มปีงบประมาณใหม่ สำนักงบประมาณจะนำข้อมูลงบประมาณใน ระบบ BIS (Budgeting Information System) (เปรียบเทียบใด้กับข้อมูลงบประมาณตาม พระราชบัญญัติ งบประมาณรายจ่ายประจำปี และข้อมูลตามเอกสารงบประมาณที่แสดงถึง แผนงาน งาน/โครงการ บัญชี งบรายง่ายและประเภทรายง่าย) เข้าสู่ระบบ GFMIS (โดยบริษัทที่ ู ปรึกษาจะทำการแปลงรหัสงบประมาณตามระบบเดิมให้เป็นรหัสใหม่ตาม GFMIS ก่อนการบันทึก ข้อมูลเข้า GFMIS) เมื่อ GFMIS มีข้อมูลงบประมาณแล้ว ขั้นตอนต่อไป คือ การทบทวนข้อมูล แผนการใช้จ่ายเงิน โดยส่วนราชการเจ้าของงบประมาณ การอนุมัติแผนการใช้จ่ายเงิน โดยสำนัก ูงบประมาณ (เปรียบเทียบได้กับการขอและการอนมัติเงินประจำงวด) และเมื่อส่วนราชการได้รับ การจัดสรรงบประมาณจากสำนักงบประมาณแล้ว ส่วนราชการจึงจัดสรรเงินงบประมาณลงหน่วยเบิก ในสังกัดทั้งที่อยู่ในส่วนกลางและส่วนภูมิภาค (เปรียบเทียบได้กับการ โอนเงินประจำงวดของส่วน ่ ราชการ) ๊ และในกรณีที่ต้องการโอนเปลี่ยนแปลงเงินงบประมาณที่จัดสรรไปแล้ว ส่วนราชการก็ ี่ สามารถเข้ามาคำเนินการ ได้ แต่จะทำได้เฉพาะในเรื่องที่อย่ในอำนาจส่วนราชการ ในส่วนที่อย่ ินอกเหนืออำนาจส่วนราชการ ส่วนราชการสามารถเข้ามาคำเนินการได้แต่ยังไม่มีผลจนกว่าสำนัก ่ งบประมาณจะดึงข้อมูล ไปอนุมัติให้ (เปรียบเทียบ ได้กับการโอนเปลี่ยนแปลงเงินประจำงวดใน ส่วนที่อยู่ในอำนาจส่วนราชการและ ในอำนาจของสำนักงบประมาณ)

2) เมื่อส่วนราชการได้รับการจัดสรรงบประมาณแล้ว ส่วนราชการจึงมีสิทธิ ึ ก่อหนี้ผูกพันและใช้จ่ายเงินได้ตามกฎหมาย ฉะนั้น ในกรณีที่ส่วนราชการต้องการนำเงินงบประมาณ ้ไปจัดหาพัสดุ ส่วนราชการก็ต้องไปดำเนินการให้ถูกต้องตามระเบียบว่าด้วยการพัสดุมาก่อน ้ จนถึงขั้นตอนทำสัญญาหรือใบสั่งซื้อ ก็ให้ส่วนราชการนำสัญญา/ใบสั่งซื้อมาบันทึกเข้า GFMIS ์ ต่อจากนั้นส่วนราชการก็ไปทำการตรวจรับพัสดุ แล้วนำใบตรวจรับพัสดุเข้ามาบันทึกข้อมูล ้ เพิ่มเติม ก็เป็นอันจบขั้นตอนการจัดซื้อ/จ้าง อย่างไรก็ดี ในขั้นตอนการบันทึกข้อมูลการจัดซื้อ/จ้าง/ เช่า ตามสัญญา/ใบสั่งซื้อ ส่วนราชการจะต้องระบุรหัสที่เกี่ยวข้องกับตัวพัสดุที่จัดซื้อ/จ้าง/เช่า และ ่ รหัสตามระบบงานอื่นที่เกี่ยวข้องด้วยเสมอ <sup>ๆ</sup>ได้แก่ รหัสงบประมาณ รหัสบัญชี และรหัสต้นทน ้ ทั้งนี้ เพื่อนำข้อมูลไปคำเนินการในระบบงานที่เกี่ยวข้องโดยอัตโนมัติ ตามเงื่อนไขที่กำหนดไว้ ้<br>ถ่วงหน้า โดยไม่ต้องบันทึกข้อมูลซ้ำอีก

;<br>3) ขั้นตอนต่อจากการตรวจรับพัสดุ คือ การตั้งเบิก (ส่วนราชการต้องเข้ามา ์ บันทึกรายการตั้งเบิก โดยใช้เลขที่สัญญา/ใบสั่งซื้อที่ออกโดย GFMIS ในขั้นตอนที่ 2) เพื่อเรียก ข้อมูลเดิมขึ้นมาบันทึกรายการตั้งเบิก ด้วยการระบุวันที่และเงื่อนไขการจ่ายเงิน เสร็จแล้วปล่อย ์ ข้อมูลดังกล่าวทิ้งไว้ (เปรียบเสมือนการทำและวางฎีกาเบิกเงินกับคลัง) ต่อจากนั้นกรมบัญชีกลาง จะเข้ามาดึงข้อมูลของส่วนราชการไปปลดอนุมัติรายการเบิกเงินและรายการจ่ายเงิน (Run Payment) พร้อมกับทำข้อมูลชื่อเลขที่เงินฝากธนาคารและจำนวนเงินส่งให้ธนาคารแห่งประเทศไทย เพื่อไป ้ คำเนินการ โอนเงินเข้าบัญชีของเจ้าหนี้ของส่วนราชการต่อไป (เปรียบเทียบได้กับการตรวจอนุมัติ ้สั่งจ่ายและโอนเงินเข้าบัญชีตามระบบปัจจุบัน) ที่กล่าวมาข้างต้นคือ การตั้งเบิกผ่านระบบจัดซื้อ ซึ่งบังคับการจ่ายเงินเป็นแบบจ่ายตรงเข้าบัญชีเจ้าหนี้ (Direct Payment) อย่างไรก็ดี ยังมีการตั้งเบิก ีที่ไม่ผ่านระบบจัดซื้อ การตั้งเบิกตามใบสำคัญ และการตั้งเบิกในกรณีอื่น ๆ อีก การตั้งเบิก ้ ดังกล่าวทำได้โดยส่วนราชการเข้ามาทำรายการตั้งเบิกได้ทันที เมื่อได้รับการแจ้งหนี้ หรือใบสำคัญ จากเจ้าหนี้หรือผู้มีสิทธิ โดยส่วนราชการต้องระบุรหัสที่เกี่ยวข้องกับการตั้งเบิก และรหัสตาม ่ ระบบงานอื่นที่เกี่ยวข้องในทำนองเคียวกับที่ได้กล่าวมาแล้ว เมื่อบันทึกรายการเสร็จแล้วให้ปล่อย ้ ข้อมูลทิ้งไว้ เพื่อให้กรมบัญชีกลางเข้ามาทำรายการปลดอนุมัติรายการและจ่ายเงิน ซึ่งการจ่ายเงิน ในกรณีนี้สามารถระบุหรือเลือกการจ่ายเงินได้ว่าเป็นการจ่ายเงินตรง หรือการจ่ายเงินผ่านส่วน  $|$ ราชการ (Indirect -Payment) กรณีที่เป็นการจ่ายเงินผ่านส่วนราชการ กรมบัญชีกลางจะโอนเงิน ้ไปเข้าบัญชีเงินฝากธนาคารของส่วนราชการ ฉะนั้น ส่วนราชการจึงต้องนำเงินไปจ่ายต่อให้เจ้าหนี้ ิหรือผู้มีสิทธิ เสร็จแล้วต้องมาทำรายการจ่ายเงินใน GFMIS อีกครั้งหนึ่ง จึงจะเสร็จสิ้นขั้นตอน

4) สำหรับการรับเงินจะเริ่มต้นภายหลังจากที่ส่วนราชการรับเงินและออก ์ ใบเสร็จรับเงินแล้ว โดยส่วนราชการต้องเข้ามาทำรายการรับเงินใน GFMIS ต่อจากนั้นส่วน ่ ราชการต้องทำใบนำฝากเงิน เพื่อนำเงินไปส่งคลังผ่านสาขาธนาคารกรุงไทยฯ เมื่อธนาคารกรุงไทยฯ ้รับฝากเงินเข้าบัญชีของกรมบัญชีกลาง/สำนักงานคลังแล้ว ให้ส่วนราชการนำใบฝากเงิน จัดทำ ่ รายการนำเงินส่งคลังใน GFMIS (เปรียบเสมือนการทำใบนำส่งเงินเข้าคลัง) พร้อมกันนี้ธนาคาร ึ กรุงไทยฯ จะตรวจสอบยอดเงินในบัญชีแล้ว โอนเงินไปเข้าบัญชีเงินคงคลังที่ธนาคารแห่งประเทศ ้ไทย และส่งข้อมูลรายงานแสดงยอดคงเหลือ(Statement)เข้าระบบ GFMIS กรมบัญชีกลางต้อง ้เข้ามาทำรายการ โดยดึงข้อมูลนำเงินส่งคลังของส่วนราชการมากระทบยอดกับข้อมูลรายงานแสดง ยอดคงเหลือ (Statement) จึงจะเสร็จสิ้นขั้นตอนการนำเงินส่งคลัง

5) ข้อมูลที่ผ่านการทำรายการจากส่วนราชการและกรมบัญชีกลาง และ ำบันทึก (Save) เข้าระบบต้นทางแล้ว จะถูกนำไปบันทึกรายการบัญชีตามเงื่อนไขที่กำหนดไว้ ้ ส่วงหน้า โดยการบันทึกบัญชีจะบันทึกให้ทั้งในด้านของส่วนราชการผู้ทำรายการ ด้านของ ำกรมบัญชีกลาง และด้านของส่วนราชการที่เกี่ยวข้องโดยอัตโนมัติ อย่างไรก็ดี ส่วนราชการต้น ้สังกัดจะต้องเข้ามาทำ รายการบัญชีเพิ่มเติม เช่น การตั้งรายการค้างรับค้างจ่าย การตัดรายการ ่ ระหว่างกัน และการคำนวณค่าเสื่อมราคาตามระยะเวลาที่กำหนด ทั้งนี้ เพื่อให้สามารถออกงบทดลอง ้และรายงานการเงินได้อย่างครบถ้วน โดยรายงานการเงินดังกล่าวสามารถออกได้ตามส่วนราชการ ่ ระดับกรม ส่วนราชการระดับหน่วยเบิก และของกรมบัญชีกลางในฐานะที่เป็นหน่วยงานกลาง

6) การคำนวณต้นทุนจะเกิดขึ้นภายหลังจากการทำงานตามระบบที่ผ่านมา โดยข้อมูลที่นำมาทำต้นทุนคือ ข้อมูลจากระบบบัญชี โดยส่วนราชการต้องเข้ามาทำรายการต้นทุน (Run ต้นทุน) ภายหลังจากปิดบัญชีประจำเดือนแล้ว อย่างไรก็ดี ก่อนจะทำรายการต้นทุน ส่วน ่ ราชการต้องบันทึกเกณฑ์การปันส่วนต้นทุนไว้ล่วงหน้า ซึ่งเกณฑ์การปันส่วนต้นทุนดังกล่าว จะ ้เกี่ยวข้องกับข้อมลของแต่ละส่วนราชการ ดังนี้ มีศนย์ต้นทนกี่แห่ง(Cost Center) ศนย์ต้นทนใด เป็นศูนย์ต้นทุนหลัก (Functional Cost Center) ศูนย์ต้นทุนใดเป็นศูนย์ต้นทุนสนับสนุน (Supporting Cost Center) มีกิจกรรมอะ ไรบ้าง มีผลผลิตอะ ไรบ้าง กิจกรรมแต่ละกิจกรรมเป็นของศูนย์ต้นทุน ใด และกิจกรรมนั้นเกี่ยวข้องกับผลผลิตใด (One to many และ Many to many) ค่าใช้จ่ายใดเป็น ค่าใช้จ่ายทางตรง (Direct Cost) ค่าใช้จ่ายใดเป็นค่าใช้จ่ายทางอ้อม (Indirect Cost) และจะใช้เกณฑ์ ์ ใดในการปันส่วนค่าใช้จ่ายทางอ้อม แมื่อใส่ข้อมูลดังกล่าวเข้า GFMIS และส่วนราชการเข้ามาทำ รายการต้นทุนแล้ว ส่วนราชการก็จะได้ต้นทุนของศูนย์ต้นทุน ต้นทุนของกิจกรรม และต้นทุนของ ผลผลิต

7) สำหรับการบันทึกข้อมลด้านบคลากร สามารถจัดทำได้ 3 เรื่อง คือ การ ู๋ บริหารบุคคล ค่าใช้จ่ายเกี่ยวกับบุคคลและการฝึกอบรม แต่ในขั้นแรกได้ออกแบบให้ทำเพียงเรื่อง ้เคียวกือ การบริหารบุคคล ฉะนั้น จึงยังไม่มีข้อมูลในระบบบุคคลเข้ามาเกี่ยวข้องกับขั้นตอนที่ได้ ึกล่าวมาแล้วข้างต้น

ิกล่าวโคยสรุปการปฏิบัติงาน GFMIS คือ การทำงานข้อที่ 1 จัดทำในระบบ  $\,$ งบประมาณ (FM)  $\,$  ข้อที่ 2 จัดทำในระบบพัสดุ (PO) ข้อที่ 3 ถึง 5 จัดทำในระบบการเงินและ  $\tilde{\vec{B}}$ ญ์ซี (FI)  $\tilde{\vec{B}}$ อที่ 6 จัดทำในระบบค้นทุน (CO) และข้อที่ 7 จัดทำในระบบบุคคล (HR)  $\,$  GFMIS เป็นระบบงานแบบบูรณาการ (Integrated System) ที่ส่วนราชการและหน่วยงานกลางสามารถใช้ได้ ู้ร่วมกัน โดยระบบทุกระบบจะเชื่อมต่อถึงกันด้วยวิธีการส่งข้อมูลจากระบบหนึ่งใปสู่อีกระบบหนึ่ง ึหรือหลายระบบได้โดยไม่ต้องบันทึกข้อมูลซ้ำอีก (Single) Entry) โดยมีเงื่อน ไขที่สำคัญคือ ต้อง ■ ้ บันทึกรหัสที่เกี่ยวข้องไว้ตั้งแต่การทำรายการในระบบแรก และเมื่อ บันทึก (Save) ข้อมูลกึ่งะ  $\,$  ปรับปรุง (Update)  $\,$  ฐานข้อมูลนั้นในทันที พร้อมกับส่งต่อข้อมูลไปยังระบบอื่น และปรับปรุง (Update) จานข้อมล ในระบบอื่นทันทีตามเงื่อนไขที่กำหนดไว้ล่วงหน้า(Realtime) สำหรับการ  $\,$ ทำรายการเข้าระบบสามารถทำผ่าน Terminal GFMIS และผ่านระบบ Excel loader  $\,$  รวมทั้ง วิธีการ Interface ข้อมูล ซึ่งทุกวิธีต้องมาดำเนินการที่ Terminal GFMIS ที่เชื่อมต่อกับ GFMIS ้ด้วยเครือข่ายความปลอดภัยสูงของธนาคารกรุงไทยฯ (Online) และเมื่อข้อมูลเข้าสู่ GFMIS แล้วก็ ิจะมีขั้นตอนการปฏิบัติใน GFMIS ในทำนองเดียวกัน ไม่ว่าจะนำเข้าข้อมูลด้วยวิธีใดก็ตาม

13

### **1.5 µ¦Á¦·É¤Äo¦³ GFMIS**

ตามมติคณะรัฐมนตรี เมื่อวันที่ 22 กรกฎาคม 2546 กำหนดให้เริ่มใช้ระบบ GFMIS ตั้งแต่วันที่ 1 ตุลาคม 2547 เป็นต้นไป และต่อมามีมติคณะรัฐมนตรี เมื่อวันที่ 20 ารกฎาคม 2547 ยืนยันการใช้ระบบ GFMIS ตามเวลาเดิมพร้อมกับกำชับส่วนราชการทกแห่ง ให้ตระหนักว่า GFMIS เป็นเรื่องสำคัญตามนโยบายของรัฐบาลที่ต้องร่วมมือกันดำเนินการเพื่อให้ บรรลุผลโคยเร็วต่อใป ฉะนั้นจึงสรุปได้อย่างชัดเจนและแน่นอนแล้วว่าจะต้องเริ่มใช้ระบบ GFMIS ในวันที่ 1 ตุลาคม 2547

ประเด็นสำคัญคือ ความมั่นใจที่มีต่อ GFMIS มีมากน้อยเพียงใด เมื่อ วิเคราะห์สถานการณ์แล้วทกฝ่ายในภาคราชการรวมทั้งบริษัทที่ปรึกษามีความเห็นตรงกันว่า ควรเริ่ม ใช้ GFMIS คู่ขนานไปกับระบบปัจจุบันก่อน จึงทำการออกแบบระบบคู่ขนานเพื่อนำมาใช้เป็น ี แนวทางปฏิบัติงานให้กับหน่วยงานที่เกี่ยวข้อง ทั้งที่เป็นส่วนราชการและหน่วยงานกลาง ซึ่ง ทลักการของระบบค่ขนาน สรปได้ดังนี้

1) ให้ส่วนราชการทั้งในส่วนกลางและส่วนภมิภาคกรมบัญชีกลาง ์ สำนักงานคลังจังหวัด และสำนักงบประมาณ ดำเนินกิจกรรมทางการคลัง ซึ่งหมายถึง การบริหาร ึ่งบประมาณ การจัดซื้อ/จ้าง การรับ– จ่ายเงิน และทำบัญชี ในส่วนที่ตนเองเกี่ยวข้องต่อไปตาม ระบบเดิม

2) เมื่อคำเนินการตามระบบเคิมเสร็จเรียบร้อยแล้ว ให้ส่วนราชการนำ เอกสารหลักฐานที่ดำเนินการแล้วทั้งหมดไปทำรายการในระบบ GFMIS ตามแนวทางที่ได้กล่าว ิมาแล้วข้างต้น หรือตามแนวทางที่ได้รับการอบรมจากบริษัทที่ปรึกษา โดยต้องทำรายการให้ ถูกต้องและครบถ้วนภายในเวลาใกล้เคียงกัน หรือภายในวันต่อวัน

3) ให้ส่วนราชการกรมบัญชีกลาง และสำนักงานคลังจังหวัด ตรวจสอบ ิ ความถูกต้องของข้อมูลระหว่างการปฏิบัติงานตามระบบเดิมกับการปฏิบัติงานตาม GFMIS ตาม <sup>เ</sup> แนวทางที่กำหนด

4) เมื่อข้อมูลตามระบบ GFMIS ถูกต้องตรงกับข้อมูลตามระบบเดิมเป็น ระยะเวลานานพอสมควรก็ให้เลิกการปฏิบัติงานตามระบบเดิม แล้วปฏิบัติงานตาม GFMIS แต่ เพียงระบบเดียวต่อไป

ู้ ประเด็นลำดับถัดมา คือ แนวทางตรวจสอบความถูกต้องของ ข้อมูล ึระหว่างการปฏิบัติงานเดิมกับการปฏิบัติงานตาม GFMIS จากประสบการณ์ การทำระบบคู่ขนาน ู้ที่ผ่านมา ในกรณีของสำนักงานคลังจังหวัดซึ่งเคยปรับเปลี่ยนวิธีการปฏิบัติงานด้านการคลังจากที่ ทำด้วยมือไปทำด้วยระบบคอมพิวเตอร์ ทำให้มองเห็นแนวทางที่จะนำมาใช้กับกรณีนี้ ซึ่งแนวทาง ้ ดังกล่าวมีหลักการโดยสรุปดังนี้

1) การตรวจสอบความถูกต้องข้อมูลยอดคงเหลือ

1.1) ให้เปรียบเทียบข้อมูลยอดคงเหลือ ตามทะเบียนคุมเงิน

่ งบประมาณทะเบียนคมเงินกันไว้เบิกเหลื่อมปี และบัญชีย่อยเงินนอกงบประมาณตามระบบบัญชี ของส่วนราชการ กับข้อมูลยอดคงเหลือประเภทเดียวกันตามระบบ GFMIS ถ้าข้อมูลตรงกันแสดง ว่าถูกต้อง ถ้าไม่ตรงกันให้ยึดถือยอดกงเหลือตามระบบเดิมเป็นยอดที่ถูกต้อง แล้วปรับปรุงยอด ึ คงเหลือตามระบบ GFMIS ให้เท่ากับยอดคงเหลือประเภทเดียวกันตามระบบเดิม

1.2) เมื่อข้อมลยอคคงเหลือในด้านของส่วนราชการระหว่าง 2 ่ ระบบเท่ากันแล้ว ขั้นต่อไปให้เปรียบเทียบกับยอคคงเหลือประเภทเดียวกันตามระบบของ ำกรมบัญชีกลางและสำนักงานคลัง ถ้าข้อมูลตรงกันแสดงว่าถูกต้อง ถ้าไม่ตรงกันให้ยึดถือยอด ้ คงเหลือตามระบบของกรมบัญชีกลางและสำนักงานคลังเป็นยอคที่ถูกต้องแล้ว ปรับปรุงยอค ึ คงเหลือตามระบบของส่วนราชการและระบบ GFMIS ให้เท่ากับยอดคงเหลือประเภทเดียวกันตาม ็ระบบของกรมบัญชีกลางและสำนักงานคลัง

ำ.3) เมื่อข้อมลทั้ง 3 ค้านคือด้านส่วนราชการด้าน ำกรมบัญชีกลาง/ สำนักงานคลัง และด้าน GFMIS ตรงกัน จึงจะเลิกการปฏิบัติงานตามระบบเดิม ้แล้วปฏิบัติงานตาม GFMIS เพียงระบบเดียวต่อไปโดยกรมบัญชีกลางและสำนักงานคลังต้อง รับรองความถกต้องให้ด้วย

2) การตรวจสอบความถูกต้องของข้อมูลบัญชีแยกประเภท 2.1) ให้เปรียบเทียบข้อมูลงบทคลองตามระบบบัญชีของส่วน ่ ราชการผู้เบิกกับงบทคลองของส่วนราชการเดียวกันตามระบบ GFMIS ถ้าข้อมูลตามกลุ่มบัญชีที่ เกี่ยวข้องกันตรงกันแสคงว่าถูกต้อง ถ้าไม่ตรงกันให้ยึดถืองบทคลองตามระบบบัญชีของส่วน  $\,$ ราชการเป็นยอคที่ถูกต้อง แล้วปรับปรุงงบทดลองตามระบบ GFMIS ให้เท่ากับงบทดลองของ ี ส่วนราชการ

2.2) ให้เปรียบเทียบข้อมูลงบทคลองตามระบบบัญชีของ ำกรมบัญชีกลางกับงบทคลองของกรมบัญชีกลางตามระบบGFMIS ถ้าข้อมูลตามกลุ่มบัญชีที่ ้ เกี่ยวข้องตรงกันแสคงว่าถูกต้อง ถ้าไม่ตรงกันให้ยึดถืองบทคลองตามระบบบัญชีของ ำรมบัญชีกลางเป็นยอคที่ถูกต้องแล้วปรับปรุงงบทคลองตามระบบGFMISให้เท่ากับงบทคลองของ ำกรมบัญชีกลาง

| การตรวจสอบความถูกต้องแบ่งออกเป็น 2 | ส่วน ซึ่งแต่ละส่วน มีวิธี ู้ ตรวจสอบที่แตกต่างกัน โดยวิธีตรวจสอบความถูกต้องยอดคงเหลือจะต้องตรวจสอบแบบ 2 ชั้น ้คือ ชั้นที่ 1 ตรวจสอบในระนาบเดียวกัน ระหว่างส่วนราชการกับ GFMIS และชั้นที่ 2 ตรวจสอบ

แบบไขว้ คือ ระหว่าง GFMIS กับกรมบัญชีกลางและสำนักงานคลัง ส่วนวิธีตรวจสอบความถูกต้อง ของข้อมูลบัญชี ใช้วิธีตรวจสอบในระนาบเดียวกัน โดยวิธีจับคู่แบบอิสระจากกัน กล่าวคือ ส่วน ราชการกับ GFMIS และกรมบัญชีกลางกับ GFMIS (กรมบัญชีกลาง, กว่าจะมาเป็น GFMIS สุทธิ์ รัตน์ รัตนโชติ. 2547 : ออนไลน์)

## **1.6 µ¦´¹¦µ¥µ¦´¸Ä¦³ GFMIS**

ทุกส่วนราชการเริ่มต้นใช้ GFMIS ตั้งแต่วันที่ 1 ตุลาคม 2547 ซึ่งในช่วง 5 เดือนแรก ส่วนราชการบางกลุ่มยังคงอยู่ในช่วงคู่ขนาน โดยจะเริ่มนำร่องใช้ระบบเต็มที่ในเดือนที่ 6 ครบทุกส่วนราชการ กรมบัญชีกลางร่วมกับสำนักงานโครงการ GFMIS จึงได้กำหนดขั้นตอน การคำเนินงานที่เป็นมาตรจานเพื่อช่วยให้ส่วนราชการสามารถตรวจสอบความถกต้อง และ ี ครบถ้วนของรายการที่บันทึกในระบบ GFMIS โดยจะเน้นในข้อมูลที่เกี่ยวข้องกับรายการบัญชี ข้อมูลงบประมาณ และเงินฝากคลังเพื่อที่ส่วนราชการจะสามารถปรับปรุงข้อมูลที่ผิดพลาด เพื่อให้ ข้อมูลการใช้ง่ายงบประมาณและงบทคลองแสคงข้อมูลถูกต้องครบถ้วน และจัดทำรายงานการเงิน ในภาพรวมของแผ่นดินต่อไป

ิ การบันทึกรายการบัญชีในระบบ GFMIS เกิดจากการเชื่อมโยงข้อมูลจาก ่ ระบบต่าง ๆ ซึ่งประกอบด้วย ระบบจัดซื้อจัดจ้าง ระบบเบิกง่ายเงิน ระบบรับและนำส่งเงิน ระบบ ่ สินทรัพย์ถาวรและระบบบัญชีแยกประเภท โดยระบบจะประมวลผลข้อมูลจากทุกระบบงานและ แสดงผลสรุปเป็นรายงานการเงิน เพื่อให้ผู้บริหารสามารถใช้ข้อมูลจากรายงานต่าง ๆ ในการ วางแผน ควบคุม ติดตามประเมินผล การคำเนินงาน ตลอดจนการตัดสินใจ นอกจากนั้น จะต้องส่ง ่ รายงานทางการเงินให้สำนักงานการตรวจเงินแผ่นดิน ทกสิ้นงวดบัญชี

#### **1.7 ª·¸·´Äµ¦ · ´¹¦µ¥µ¦´¸¦³ GFMIS**

้ระบบบัญชีรัฐบาลในปัจจุบัน ใช้ระบบการบริการการคลังภาครัฐเข้าสู่ ้ระบบอิเล็กทรอนิกส์ (GFMIS) ทำให้หลักและวิธีการบัญชีที่กรมบัญชีกลางใช้ในการรวบรวม และ ■ ้ บันทึกรายการทางการเงินที่เกิดจากการบริหารราชการแผ่นดิน เน้นที่การบันทึกรายการในบัญชี แยกประเภท โดยที่ส่วนราชการเป็นผ้บันทึกรายการตามผังบัญชีกลาง ในทกระบบ เพื่อให้ ำรมบัญชีกลางตรวจสอบและอนุมัติการรับจ่ายเงินผ่านธนาคารกรุงไทยหรือธนาคารแห่งประเทศ <sub>ไ</sub>ทย รวมทั้งการปรับปรุงบัญชี และการจัดทำงบการเงินรวมของแผ่นดินต่อไป (จิตต์อารีย์ กนก นิรันดร. 2549 : 146-147)

#### **2. แนวคิดสารสนเทศกับงานบัญ**ชี

 **2.1 ¦³µ¦Á«µµ¦´¸ (°¦¦¡¨ ¦·µr, 2546 : 2-16)**  $\,$ ระบบ หมายถึง กิจกรรมที่มีความสัมพันธ์กันตั้งแต่ 2 กิจการขึ้นไปมา ประกอบกัน โดยมีวัตถุประสงค์ร่วมกัน เช่น ระบบมหาวิทยาลัยประกอบด้วยคณะต่าง ๆ หลาย คณะ แต่ละคณะก็สามารถแบ่งออกเป็นสาขาวิชาใค้อีก จะเห็นได้ว่าสาขาวิชาเป็นระบบย่อยของ ำณะ และคณะก็เป็นระบบย่อยในมหาวิทยาลัย

่ ระบบสารสนเทศทางการบัญชี ก็เป็นระบบการทำงานหนึ่งที่นำนโยบาย ำทรัพยากรมนุษย์และเทคโนโลยีสารสนเทศ มาประกอบกันโดยเน้นการใช้ประโยชน์ทางการบัญชีที่ เกิดขึ้นจากการดำเนินธุรกิจ และมีความสำคัญต่อการดำเนินธุรกิจดังนี้

- 1) การเก็บบันทึกรายการที่เกิดขึ้นของธุรกิจ
- $\,$ 2) การประมวลผลข้อมูลให้ได้สารสนเทศที่มีประโยชน์ต่อการวางแผน การสั่งการและการควบคุม
- 3) การควบคุมสินทรัพย์ (รวมถึงสารสนเทศ) ของธุรกิจให้มั่นใจว่า ้ข้อมูลที่ได้มานั้นถูกต้องและเชื่อถือได้

่ รายการบัญชีที่เกิดขึ้นจากการดำเนินงานของธุรกิจนั้น สามารถแบ่งได้เป็น 5 วงจร ได้แก่

- 1) วงจรรายจ่าย (Expenditure Cycle) ประกอบด้วยกิจกรรมที่เกี่ยวข้อง ์ กับการจัดซื้อ การชำระหนี้
- 2) วงจรการผลิต (Production Cycle) ประกอบด้วยกิจกรรมที่เกี่ยวข้อง ้กับการจัดซื้อ การชำระหนี้
- 3) วงจรทรัพยากรมนุษย์ (Human Resources/Payroll Cycle) ู ประกอบด้วยกิจกรรมที่เกี่ยวข้องกับ การสรรหาคัดเลือก เงินเดือน ค่ำตอบแทนของพนักงาน
- 4) วงจรรายรับ (Revenue Cycle) ประกอบด้วยกิจกรรมที่เกี่ยวข้องกับ ่ การจัดซื้อ การชำระหนี้ <del>≥</del>
- 5) วงจรการเงิน (Financing Cycle) ประกอบด้วยกิจการที่เกี่ยวข้องกับ การจัดหาเงิน การชำระเงินกู้ การจ่ายเงินปันผลให้ผู้ถือหุ้น
- Copyrig

#### <u>2.2</u> การศึกษาระบบสารสนเทศทางการบัญชี

ใน Statement of Financial Accounting Concepts No 2. คณะกรรมการ ิมาตรฐานการบัญชีได้ให้คำจำกัดความคำว่า "การบัญชี" มีความหมายเป็นระบบสารสนเทศระบบ ิ หนึ่งที่สอดคล้องกับวัตถุประสงค์หลักของการบัญชี คือการนำสารสนเทศมาใช้ให้เกิดประโยชน์ต่อ ำกรตัดสินใจ ซึ่งไปกว่านั้นคณะกรรมาธิการด้านการศึกษาวิชาการบัญชียังแนะนำให้มหาวิทยาลัย หลาย ๆ แห่งที่เปิดสอนวิชาการบัญชีให้ความสำคัญกับเทคโนโลยีสารสนเทศ การพัฒนาระบบ ี่ ระบบเครือข่ายการสื่อสาร หลักสูตรวิชาการบัญชีที่ดีควรออกแบบหลักสูตรให้ผู้เรียนเข้าใจ หลักการที่สำคัญ 3 หลักการคือ

- 1) การนำสารสนเทศไปใช้ในการตัดสินใจ
- 2) ลักษณะ, การออกแบบ, การใช้งาน และการนำระบบสารสนเทศ ทางการบัญชีไปใช้จริง
- 3) การรายงานทางการเงิน

โดยทั่วไปหลักสูตรที่สร้างนักบัญชีให้เป็นผู้จัดเตรียมข้อมูลหรือรายงานผล ำการคำเนินงาน และกำหนดให้เรียนวิชาบัญชีการเงิน บัญชีบริหาร ภาษีอากรและการสอบบัญชี ซึ่ง ้เป็นรายวิชาบังคับของหลักสูตรบัญชีในมหาวิทยาลัยต่าง ๆ แต่หลักสูตรระบบสารสนเทศทางการ ี บัญชี จะเน้นให้ผู้เรียนเข้าใจถึงระบบบัญชีตั้งแต่เริ่มมีการบันทึกข้อมูลเข้าสู่ระบบ ว่ามีขั้นตอนการ ทำงานในระบบคอมพิวเตอร์อย่างไร การประมวลผลข้อมูลไปเป็นสารสนเทศ เพื่อผู้บริหารทำ ือย่างไร และเชื่อถือสารสนเทศที่ได้ว่าถูกต้องหรือไม่อย่างไร

จะเห็นได้ว่าในธุรกิจหนึ่ง ๆ ประกอบด้วยระบบย่อยหลายระบบ เช่น ระบบ สารสนเทศการขายและการตลาด ระบบสารสนเทศการบริหารทรัพยากรมนษย์ ระบบสารสนเทศ ทางการบัญชี ระบบสารสนเทศการผลิต ระบบสารสนเทศการเงิน เป็นต้น ระบบสารสนเทศ ทางการบัญชีก็เป็นส่วนหนึ่ง หรือระบบย่อยในระบบรวมของธุรกิจนี้ด้วย แต่ระบบสารสนเทศ ทางการบัญชีแตกต่างจากระบบสารสนเทศเหล่านี้ คือ ระบบสารสนเทศทางการบัญชีให้ ้ ความสำคัญกับความถูกต้อง เชื่อถือได้ และการควบคมอย่างเพียงพอ เพราะในธรกิจขนาดใหญ่นั้น ู้ผู้จัดการไม่ได้เป็นเจ้าของ คังนั้นเจ้าของธรกิจจึงต้องมีระบบเพื่อสร้างความมั่นใจว่าผ้บริหาร ได้ รักษาสินทรัพย์ให้เกิดประโยชน์ในธรกิจ

#### $2.3$  ระบบสารสนเทศกับการตัดสินใจ

ิ สารสนเทศเป็นการนำข้อมูล (Data) — ที่ได้จากการเก็บรวมรวมไว้ มา ำไระมวลผลให้ได้สารสนเทศ (Information) — ที่มีความหมาย และก่อให้เกิดประโยชน์ ในการ ้ สนับสนนการคำเนินงานในห่วงโซ่แห่งค<sub>ณ</sub>ค่าเพื่อใช้ในการตัดสินใจ ดังนี้

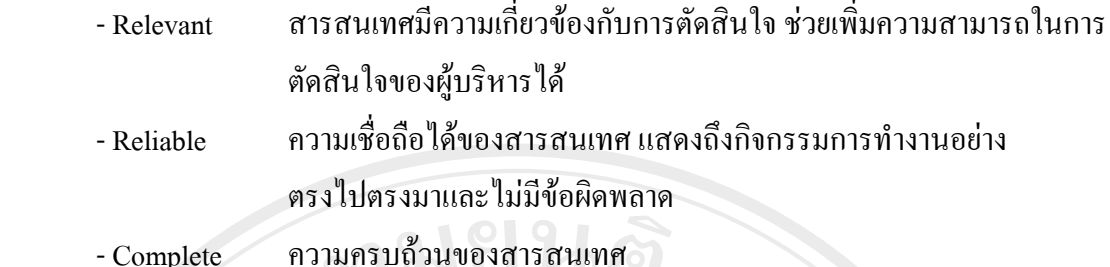

- Timely ความทันสมัยของสารสนเทศ เพื่อให้ผู้บริหารใช้ในการตัดสินใจอย่าง

ทันท่วงที

- Understandable การสื่อสารสารสนเทศให้ผู้บริหารเข้าใจได้

- Verifiable การตรวจสอบสารสนเทศซึ่งกันและกันได้ หากมอบหมายให้พนักงาน 2 ำนประมวลผลข้อมูลชุดเดียวกัน สารสนเทศที่ได้ควรใกล้เคียงกัน

้ คังนั้นระบบสารสนเทศทางการบัญชี จึงทำหน้าที่เป็นเครื่องมือให้ข้อมูล สำหรับใน กระบวนการตัดสินใจ ตั้งแต่การกำหนดปัญหา การเลือกวิธีการแก้ปัญหา การเก็บข้อมูลและการ แก้ไขปัญหา ให้ได้สารสนเทศเพื่อใช้ในการตัดสินใจของผู้บริหาร ที่ต้องการสารสนเทศที่เกี่ยวข้อง ้กับการตัดสินใจ เชื่อถือได้ ครบถ้วน ทันสมัย เข้าใจได้ และตรวจสอบความถูกต้องได้ (อรรถพล ตริตานนท์, 2546 : 2-16)

 **2.4 {´¥¸É¤¸¨n°¦³··£µ¡µ¦·´·µ°Ã¦Â¦¤µµ¦´¸ (ª´¸¡¦ Á«¦¬´Ã,2543 : 9-6 – 9-13)**

ในกระบวนการตัดสินใจเลือกพัฒนาโปรแกรมทางการบัญชีขึ้นมาใช้เองหรือ ้เลือกจัดซื้อจากแหล่งผู้ขายภายนอกนั้น นักบัญชีมีบทบาทอย่างยิ่งในการประเมินประสิทธิภาพของ °ซอฟต์แวร์ทางการบัญชี คังนั้น นักบัญชีจึงจำเป็นที่ต้องทราบถึงปัจจัยที่มีผลต่อประสิทธิภาพการ ็ปฏิบัติงานของซอฟต์แวร์ทางการบัญชี

้ ปัจจัยที่มีผลต่อประสิทธิภาพการปฏิบัติงานของโปรแกรมทางการบัญชี ประกอบด้วย 1) วิธีการผ่านรายการ (Posting Method) 2) หลักฐานการตรวจสอบ (Audit Trials) 3) ิ ความครบถ้วนของบัญชีแยกประเภทและสมุครายวัน (Ledger and Journal) 4) ความสัมพันธ์  $\blacksquare$  เชื่อมโยงข้อมูลในโมดูลของระบบบัญชีแต่ละโมดูล (Data Flow Among Modules) 5) การควบคุม  $\bar{x}$ บะ (Internal Control) 6) ความสามารถในการจัดทำรายงาน (Reporting Capabilities) 7) คู่มือ  $n$ ารปฏิบัติงาน การฝึกอบรมและการให้คำปรึกษา (User Documentation and Support) และ 8) ำความง่ายและความคล่องตัวในการใช้งาน (Ease of User and Flexibility)

#### 1) วิธีการผ่านรายการ

วิธีการผ่านรายการในระบบสารสนเทศทางการบัญชีที่ประมวลผลด้วย

ิ คอมพิวเตอร์แบ่งเป็น 2 ประเภท คือ การผ่านรายการแบบกลุ่ม (Batch posting transaction) และการ ผ่านรายการแบบเชื่อมตรง (Real time posting transaction) วิธีการผ่านรายการทั้ง 2 ประเภทนี้มีทั้ง ้ข้อดี และข้อเสีย กล่าวคือ การผ่านรายการแบบกลุ่ม สามารถควบคุมไม่ให้เกิดข้อผิดพลาดในการ ู ประมวลผล ได้ดีกว่าการผ่านรายการแบบเชื่อมตรงเนื่องจากการผ่านรายการแบบกลุ่มสามารถ ควบคุมด้วยการตรวจสอบยอดรวมของกลุ่มรายการ (Batch Control Totals) ทำให้ผู้ใช้ข้อมูลมั่นใจ ในเรื่องของความถูกต้องได้ในระดับหนึ่ง แต่ในด้านความทันสมัยของข้อมูลจะมีน้อยกว่าการผ่าน ่ รายการแบบเชื่อมตรง ส่วนการผ่านรายการแบบเชื่อมตรงนั้น ไม่สามารถใช้วิธีการตรวจสอบยอด ้รวมของกล่มรายการได้เพราะข้อมลที่นำเข้าจะผ่านรายการไปประมวลผลทันที ข้อมลของการผ่าน ่ รายการแบบเชื่อมตรงทันสมัยอยู่ตลอดเวลา แต่กิจการจะเกิดค่าใช้จ่ายในการผ่านรายการ มากกว่า ึการผ่านรายการแบบกลุ่ม เพราะต้องใช้บุคลากรและอุปกรณ์คอมพิวเตอร์เพิ่มขึ้น การที่กิจการจะ เลือกให้มีการผ่านรายการด้วยวิธีใดในโปรแกรมทางการบัญชีนั้น จึงควรพิจารณาถึงความ ้เหมาะสมกับการใช้งานของธุรกิจแต่ละประเภทรวมทั้งความเหมาะสมกับระบบงานแตะละระบบ ้ด้วย เช่น ในกิจการค้าปลีก กิจการโรงพยาบาล และกิจการสายการบิน นั้น มีความจำเป็นต้องทราบ ำการเปลี่ยนแปลงของตัวเลขของสินค้าคงคลังอยู่ตลอด เพื่อตอบสนองความต้องการของลูกค้าได้ ้ทันเวลา ดังนั้น วิธีการผ่านรายการของโปรแกรมทางการบัญชีในโมดูลของระบบสินค้าคงคลังของ ิกิจการค้าปลีก กิจการ โรงพยาบาล และกิจการสายการบิน จึงควรเป็นการผ่านรายการแบบเชื่อมตรง ี ส่วนในโมดูลของระบบบัญชีเงินเดือน และโมดูลของระบบบัญชีสินทรัพย์ถาวร นั้น ไม่จำเป็นที่ ์ต้องใช้วิธีการผ่านรายการแบบเชื่อมตรง เนื่องจากรายการค้าเกี่ยวกับเงินเดือน และรายการค้า เกี่ยวกับสินทรัพย์ถาวร นั้น ไม่ต้องการความเร่งค่วนในการผ่านรายการไปปรับปรุงข้อมูลให้ ้ ทันสมัย คังนั้น ในโมดูลของระบบบัญชีเงินเคือน และโมดูลของระบบบัญชีสินทรัพย์ถาวรจึงควร ใช้วิธีการผ่านรายการแบบกลุ่ม

#### **2) ®¨´µµ¦¦ª°**

โปรแกรมทางการบัญชีที่ดี ควรมีชุดคำสั่งงานที่สามารถจัดทำหลักจาน ำการตรวจสอบเพื่อให้ผู้สอบบัญชีและผู้ตรวจสอบภายในสามารถติดตามหาหลักฐานการบันทึก ∑ 1ยการค้าจนถึงการจัดทำรายงานการเงิน หรือย้อนรายการค้นหาโดยเริ่มต้นจากรายงานทางการเงิน ักลับไปหาหลักฐานการบันทึกรายการค้าได้ นอกจากนี้โปรแกรมทางการบัญชีควรอนุญาตให้ผู้ใช้ (User) สามารถตรวจสอบการเปลี่ยนแปลงในยอคคงเหลือของบัญชีแต่ละบัญชีตั้งแต่ยอคคงเหลือ ้ต้นงวด จนถึงยอดคงเหลือปลายงวดได้ ซึ่งหลักฐานการตรวจสอบนี้ อาจพิมพ์ออกทางแผ่นกระดาษ ิษรีอพิมพ์ออกทางหน้าจอภาพ

ินอกจากนี้ โปรแกรมทางการบัญชีที่ดีควรกำหนดเลขที่ของรายการค้า แต่ ิละรายการที่นำเข้ามาบันทึกด้วย และเมื่อมีการจัดพิมพ์รายละเอียดของรายการค้าออกมา รายการค้า แต่ละรายการต้องมีเลขที่ของรายการค้าจัดพิมพ์มาเรียงตามลำดับก่อน- หลังของการเกิดรายการค้า ด้วย

#### 3) ความครบถ้วนของบัญชีแยกประเภทและสมุดรายวัน

โปรแกรมทางการบัญชีควรมีบัญชีแยกประเภทและสมุครายวันให้ ครบถ้วนเหมาะสมกับขนาด และประเภทของกิจการที่คาดว่าจะขยายตัวต่อไปในอนาคต ใน ำกระบวนการตัดสินใจเลือกพัฒนาโปรแกรมหรือกระบวนการเลือกซื้อโปรแกรมจากแหล่งภายนอก ้นั้น นักบัญชีต้องพิจารณาว่าธุรกิจของตนเป็นธุรกิจประเภทใด บัญชีแยกประเภทและสมุดรายวัน ิชนิดใดกวรมีไว้ใช้ใน กิจการทั้งในปัจจุบันและอนาคต เช่น ในกิจการที่ดำเนินฐรกิจซื้อมา – ขายไป ้ ไม่จำเป็นต้องมีบัญชีวัตถุดิบ และบัญชีงานระหว่างทำ เป็นต้น แต่ถ้าในอนาคตกิจการมีแผนการเพิ่ม สายรุรกิจโคยคำเนินรุรกิจการผลิตด้วย โปรแกรมทางการบัญชีของกิจการจำเป็นต้องมีบัญชี ้วัตถุดิบ และบัญชีงานระหว่างทำ มิฉะนั้นในเวลาที่ต้องบันทึกรายการค้าของสายธุรกิจที่เพิ่มขึ้น ิซอฟต์แวร์ที่มีอย่จะใช้งานไม่ได้ กิจการต้องทำการพัฒนาใหม่ หรือจัดซื้อใหม่ทำให้เสียเวลา และ เสียค่าใช้จ่ายเพิ่มเติมอีกมากโดยไม่จำเป็น

# 4) ความสัมพันธ์เชื่อมโยงของข้อมูลในโมดูลของระบบบัญชีแต่ละโมดูล

์ โมคลของระบบบัญชีแต่ละ โมคลควรเชื่อมโยงข้อมูลถึงกันได้ เพื่อให้ ึ กิจการสามารถบริหารงานใด้อย่างรวดเร็ว และมีประสิทธิภาพ เช่น โมดลของระบบบัญชีลูกหนี้ ำควรเชื่อมโยงกับโมคูลของระบบบัญชีสินค้าคงคลัง โมคูลของระบบการวิเคราะห์การตลาด และ ์ โมดูลของระบบบัญชีแยกประเภททั่วไป ส่วนโมดูลของระบบเงินเดือน ควรเชื่อมโยงกับโมดูล ้ระบบบัญชีแยกประเภททั่วไป และโมดูลของระบบบัญชีเช็ค และเงินฝากธนาคาร เป็นต้น ึนอกจากนี้ภายในโมคลของระบบบัญชีแต่ละโมคลควรสามารถถ่ายโอนข้อมูลจากสมุครายวันไปยัง `บัญชีที่เกี่ยวข้องได้ เช่นการถ่ายโอนข้อมูลจากสมุดรายวันขายไปยังบัญชีขาย เป็นต้น ความสามารถ ู ในการเชื่อมโยงข้อมูลระหว่างโมดูลของระบบบัญชีแต่ละโมดูล รวมทั้งความสามารถในการเชื่อง **™** โยงของข้อมูลภายในโมคูลนั้น นอกจากจะมีประโยชน์ทำให้บริหารงานและการตัดสินใจเป็นไป ือย่างรวดเร็วแล้ว ยังมีประโยชน์ในแง่ของเป็นหลักฐานการตรวจสอบจากผู้สอบบัญชี ผู้ตรวจสอบ <u>์</u><br>ภายใน และเจ้าหน้าที่กรมสรรพากรอีกด้วย

ในกรณีที่กิจการใช้วิธีการจัดซื้อโปรแกรมทางการบัญชีจากแหล่ง ี ภายนอกนั้น กิจการอาจเลือกซื้อ โมดูลย่อยแต่ละ โมดูลซึ่ง โมดูลเหล่านี้เป็นอิสระจากกันแต่สามารถ ้ เชื่อมโยงข้อมลระหว่างโมคลในภายหลังได้ กับเลือกซื้อโมคลย่อยที่เป็นอิสระจากกันแต่ไม่สามารถ ้เชื่อมโยงข้อมูลระหว่างโมดูลในภายหลังได้ และถ้ากิจการต้องการเชื่อมโยงข้อมูลระหว่างโมดูลกี ้ต้องซื้อทกโมดลไปพร้อมกัน เช่น ถ้าต้องการให้ข้อมลในระบบบัญชีลกหนี้เชื่อมโยงกับระบบบัญชี

่ สินค้าคงคลังก็ต้องซื้อ โมดูลระบบบัญชีลูกหนี้ และ โมดูลระบบบัญชีสินค้าคงคลังพร้อมกันเป็นต้น ิ การเลือกซื้อโปรแกรมทางการบัญชีนี้ ถ้าซื้อมาเป็นบางโมดูลจากผู้ขายต่างรายกัน อาจก่อให้เกิด ้ปัญหากับกิจการ ได้ เนื่องจากอาจเกิดกรณีที่ ไม่สามารถ โอนถ่ายข้อมูลจาก โมดูลของระบบบัญชี ิ หนึ่งไปยังโมดูลของอีก ระบบบัญชีหนึ่งได้ เพราะระบบบัญชีของผู้ขายโปรแกรมทางการบัญชีแต่ ิละรายไม่สามารถเชื่อมโยงข้อมูลกันได้

**5) µ¦ª»¤£µ¥Ä**

โปรแกรมทางการบัญชีที่ดี ควรมีระบบการควบคุมภายในทั้งในด้านการ ึ ควบคุมการนำเข้า การควบคุมการประมวลผล และการควบคุมผลลัพธ์ที่ได้จากการประมวลผล เพื่อ ้เพิ่ม ความถูกต้อง ครบถ้วน และเชื่อถือได้ของสารสนเทศทางการบัญชี รวมทั้งต้องให้ความมั่นใจ ว่าโปรแกรมทางการบัญชีนั้น ได้มีระบบการรักษาความปลอดภัยที่มีประสิทธิภาพ เช่น ในการ ึ ควบคุมการนำเข้านั้น ควรมีการตรวจสอบการป้องกันไม่ให้ผู้ที่ไม่มีสิทธิสามารถนำเข้าข้อมูล หรือ ้แฟ้มข้อมูล แก้ไขเปลี่ยนแปลงข้อมูลหรือแฟ้มข้อมูลได้ รวมทั้งควรมีการตรวจสอบความถูกต้อง ของข้อมลนำเข้าด้วยการใช้โปรแกรมการตรวจสอบ เช่น การใช้วิธี Validity Check, Field Check, Self-Checking Digit, Limit Check, Range Check, Sing check, Zero-balance Check, Echo Check และ Completeness Check เป็นต้น ส่วนการควบคุมการประมวลผลนั้น ควรกำหนดให้มีการ ตรวจสอบกระบวนการทำงานแต่ละขั้นตอน (Electronic Checklists) อยู่ตลอดเพื่อให้เกิดความ ี มั่นใจว่าฝ้ใช้จะได้รับสารสนเทศ ซึ่งเป็นผลลัพธ์ที่ได้จากการประมวลผลที่ครบถ้วน ถูกต้องและ ้ เชื่อถือได้ สำหรับวิธีการตรวจสอบนั้นควรตรวจสอบด้วยโปรแกรมทดสอบ เช่น การใช้วิธี Relationship Check, Sequence Check, Batch Control Check, Internal label Check, Redundancy Matching Check และ Posting Check เป็นต้น สำหรับการควบคุมผลลัพธ์ที่ได้จากการประมวลผล ำควรมีการตรวจสอบในแง่ของความถูกต้องของสารสนเทศที่ได้รับว่าถูกต้อง ครบถ้วนหรือไม่ เช่น ่ รายงานการเงินสามารถพิมพ์ออกมาได้ถึงแม้ว่ายังไม่มีการผ่านรายการหรือไม่ ชุดคำสั่งงานสามารถ □ ปิดบัญชีได้ถึงแม้ว่ายังไม่มี การพิมพ์ตัวเลขในสมุดรายวันหรือบัญชีแยกประเภทออกมาหรือไม่ ้ เป็นต้น ในกรณีที่โปรแกรมทางการบัญชีอนุญาตให้พิมพ์รายงานทางการเงินออกมาได้ในขณะที่ยัง  $\blacksquare$ ไม่ผ่านรายการ และอนฌาตให้ปิดบัญชีได้แม้ว่ายังไม่มีการพิมพ์ตัวเลขในสมครายวันหรือบัญชีแยก ประเภทออกมาให้เห็นนั้น กิจการควรแก้ไขปรับปรุงโปรแกรมทางการบัญชีให้มีประสิทธิภาพมาก ์ ขึ้น เช่นการกำหนดให้ชุดคำสั่งงานส่งสัญญาณเตือนให้ทราบ หรือเครื่องคอมพิวเตอร์หยุดการ ปฏิบัติงานเมื่อมีเหตุการณ์ดังกล่าวเกิดขึ้น เป็นต้น

การที่โปรแกรมทางการบัญชีมีโปรแกรมคำสั่งให้พิมพ์วันที่ และเวลาที่ ้จัดทำรายงานทางการเงินออกมาทุกครั้งนั้น ถือว่าวันที่ และเวลาดังกล่าวเป็นสิ่งที่ใช้ในการควรคุม ผลลัพธ์ที่ได้จากการประมวลผลที่มีประโยชน์ เพราะผู้ใช้สารสนเทศจะได้ทราบว่าเป็นสารสนเทศที่

้ ได้จัดทำขึ้นเมื่อใด เวลาใด และสามาระใช้เป็นหลักฐานการตรวจสอบย้อนกลับไปหาเอกสารและ ์ ข้อมูลที่เกี่ยวข้องในวัน และเวลาเดียวกันได้

#### **6) ªµ¤µ¤µ¦Äµ¦´Îµ¦µ¥µ**

ผลลัพธ์ที่ได้จากการประมวลผลของระบบสารสนเทศทางการบัญชี  $\,\,\check{\rm u}$ ้น แบ่งได้เป็น 2  $\,\,\,\check{\,}$  ส่วน คือ ส่วนแรกเป็นส่วนที่จัดทำและนำเสนอให้กับผู้ใช้ภายนอก เช่น | สรรพากร ผู้ถือหุ้น ตลาดหลักทรัพย์ และผู้ที่สนใจ เป็นต้น และส่วนที่สองเป็นส่วนที่จัดทำและ ึ นำเสนอต่อผู้ใช้ภายในกิจการ เช่น ผู้บริหาร และพนักงานที่เกี่ยวข้อง เป็นต้น โปรแกรมทางการ ้ บัญชีที่ดีต้องสามารถนำข้อมูลจากแหล่งเดียวกันมาจัดทำรายงานให้เหมาะสมแก่ผู้ใช้ภายนอก และ ผ้ใช้ภายใน

7) คู่มือการปฏิบัติงาน การฝึกอบรม และการให้คำปรึกษา

โปรแกรมสำเร็จรูปทางการบัญชีที่ดีควรมีคู่มือการปฏิบัติงานให้กับ ผู้ใช้ ในคู่มือการปฏิบัติงานนั้นควรเขียนให้ง่ายต่อการอ่าน และการปฏิบัติตามในการติดตั้ง โปรแกรม (Installing) การปฏิบัติงาน (Operating) ้ และการควบคุม (Controlling)  $\overline{\phantom{a}}$ ระบบ $\overline{\phantom{a}}$ รวมทั้ง ้ควรมีตัวอย่าง และรายละเอียดการปฏิบัติงานในแต่ละหน้าจอภาพ (Screen) นอกจากนี้ในคู่มือควร ือธิบายความหมายของข้อความที่แสดงบนจอภาพที่ชี้ให้เห็นข้อผิดพลาดในการปฏิบัติงาน และควร ระบุถึงวิธีการแก้ไขที่เหมาะสมด้วย อนึ่ง โปรแกรมสำเร็จรูปทางการบัญชีที่ผลิตโดยผู้ขายบางราย อาจมีคำช่วยอธิบายปรากฏทางหน้าจอภาพ (On – line help screen) เพื่ออำนวยความสะควกให้แก่ ผู้ใช้เพิ่มเติมจากการมีคู่มือการปฏิบัติงานอีกด้วย

 $|$ บริษัทผู้ผลิตโปรแกรม (Software nouse) ควรมีบริการฝึกอบรม และ  $\,$ บริการตอบคำถามฉุกเฉิน หรือให้คำปรึกษา (Hotline support) แก่พนักงานของบริษัทผู้ซื้อ ้ตลอดเวลา เนื่องจากปัญหาที่เกิดขึ้นระหว่างการปฏิบัติงานจริงอาจแตกต่างจากปัญหาที่เกิดขึ้น ในช่วงของการสาธิตการใช้โปรแกรมได้

**8) ªµ¤nµ¥Â¨³ªµ¤¨n°´ªÄµ¦Äoµ**

โปรแกรมสำเร็จรูปทางการบัญชีที่ดีควรมีระบบที่ใช้งานง่าย (User friendly) เช่น การออกแบบให้สามารถใช้งานบนโปรแกรมสำเร็จรูป windows "ได้ มีคำช่วยอธิบาย ้ บนหน้าจอภาพ รวมทั้งมีระบบที่ผู้ใช้สามารถสื่อสารกับตัวเครื่องคอมพิวเตอร์ และใด้รับการ ิตอบสนองโดยทันที อย่างรวดเร็ว (Interactive system) เป็นต้น นอกจากนี้ โปรแกรมสำเร็จรูป ู ทางการบัญชีที่ดีควรมีความคล่องตัวใน การใช้งานตามความต้องการที่เปลี่ยนไปของกิจการ การ เปลี่ยนแปลงนโยบายบัญชี หรือการเปลี่ยนแปลงทางกฎหมายภาษีอากร ด้วยการเขียนโปรแกรม

้เป็นทางเลือก (Option) – เอาไว้ให้ผู้ใช้งานสามารถเลือกใช้ได้ตามต้องการเปลี่ยนมาใช้ (วัชนีพร เศรษฐสักโก,2543 : 9-6 – 9-13)

### $\,$  **2.5** ปัญหาที่พบในการจัดทำบัญชีด้วยคอมพิวเตอร์

ู้ปัญหาและอุปสรรคที่สำคัญในการนำระบบคอมพิวเตอร์เข้ามาใช้กับ ้ระบบงานบัญชีโดยทั่วไปแล้วจะมีดังนี้

- 1) ความผิดพลาดของข้อมูลที่จะป้อนเข้าส่ระบบ
- 2) ความผิดพลาดของชุดคำสั่งงานที่จะป้อนข้อมูล
- 3) ความไม่เข้าใจระหว่างผู้ใช้กับผู้เชี่ยวชาญ
- 4) ขาดการควบคุมและการรักษาความปลอดภัยที่เหมาะสม
- 5) ขาดความเป็นมาตรฐานสากล
- 6) วัตถุประสงค์และเป้าหมายของงานไม่แน่นอนคงที่
- 7) ผู้ใช้มีความรู้สึกกลัวและต่อต้านการเปลี่ยนแปลงระบบ

# $2.6$  ข้อมูลที่สำคัญในการจัดทำบัญชี

ึการนำคอมพิวเตอร์เข้ามาใช้กับงานด้านบัญชี โดยปกติแล้วมักจะใช้กับงาน ีด้านประมวลผลข้อมูล (Data Processing) โดยเป็นงานที่เกี่ยวข้องกับข้อมูลจำนวนมาก ๆ และมี ้ลักษณะการทำงานที่ซ้ำซากคอมพิวเตอร์จะช่วยในการกลั่นกรองข้อมูลมาจัดลำดับเรียบเรียงให้เป็น ิ หมวดหมู่เพื่อที่จะให้ผู้ใช้ได้รับประโยชน์สูงสุด การนำระบบคอมพิวเตอร์เข้ามาใช้จะทำหน้าที่ใน การเก็บรวบรวม จัดหมวดหมู่ ประมวลผล วิเคราะห์ สื่อสาร และข้อมูลที่เกี่ยวข้องกับตัวเลขอันมี สาระสำคัญต่อการตัดสินใจของผู้บริหาร (สมเคช โรจน์คุรีเสถียร และคณะ, 2537 : 248-249 )

# <u>่3. วรรณกรรมที่เกี่ยวข้อง</u>

**์ฉัฐวุฒิ อภิสิทธยากร (2545) ได้**ทำการศึกษา ปัญหาจากการนำระบบ โปรแกรมสำเร็จรูป Navision Financial ในงานสารสนเทศทางการบัญชีของบริษัท รอยัล สแกนดิเนเวีย (ประเทศไทย) จำกัด พบว่า ปัญหาด้านระบบโปรแกรม ส่วนใหญ่เป็นปัญหาที่ระบบ ู ฯ มีรูปแบบรายงานของข้อมูลประมวลผลที่เข้าใจยาก หรือไม่ตรงวัตถุประสงค์ และระบบฯ ใช้งาน ยาก มีความซับซ้อนในการทำงาน และไม่สอดคล้องกับลักษณะการทำงานของบริษัท ปัญหา ้รองลงมาได้แก่ระบบฯ ไม่มีระบบการตรวจสอบความถูกต้องในการนำเข้าข้อมูล (Input) หรือมี ่ น้อย และระบบฯ ประมวลใด้ช้า ใม่ทันเวลา หรือใม่ถกต้อง ปัญหาด้านข้อมลนำเข้าจาก ำกระบวนการทำงานในสถานที่ปฏิบัติงานจริง ทำให้เกิดความล่าช้าของการนำเข้าข้อมล และ

ำกระบวนการทำงานในสถานที่จริงมักให้ข้อมูลนำเข้าที่ผิดพลาดและ ปัญหาด้านการช่วยเหลือเมื่อ เกิดปัญหาที่ระบบฯปัญหาหลักมาจากการที่โปรแกรมมีคู่มือการใช้งาน เป็นภาษาอังกฤษ

**รักชนก ชูยกปิ่น (2546)** ใค้ทำการศึกษาปัญหาที่เกี่ยวข้อง กับการปฏิบัติงาน ในระบบโปรแกรมสำเร็จรูป J.D. Edwards พบว่า ปัญหาด้านระบบเครือข่ายการเชื่อมโยงข้อมูล มัก ้ เกิดการล้มเหลวและล่าช้ามีมากที่สุด รองลงมา คือปัญหาทางด้านความรู้และความเข้าใจของ ้ บุคลากร ปัญหาด้านระบบของโปรแกรมสำเร็จรูป ปัญหาด้านการช่วยเหลือเมื่อเกิดปัญหาที่ระบบ ้ปัญหาทางด้านข้อมูลนำเข้าจากกระบวนการทำงาน ปัญหาอื่น ๆ เช่น การไม่สามารถแก้ไขข้อมูลได้ ด้วยตนเองของ User และปัญหาด้านความพร้อมของอุปกรณ์ ตามลำดับ

**ือาณัติ เทียนศรี (2546) ใ**ค้ทำการศึกษา ปัญหาและปัจจัยที่มีผลต่อการนำ ์โปรแกรมบัญชี CFAS ไปใช้อย่างมีประสิทธิภาพ พบว่าปัจจัยที่มีอิทธิพล คือปัจจัยความพร้อมค้าน ฮาร์คแวร์ และปัญหาด้านการทำงานของโปรแกรมดังนั้นองค์กรควรที่จะจัดหาฮาร์ดแวร์ที่รองรับ การทำงานของโปรแกรมที่ได้พัฒนาขึ้นมาให้มีขีดความสามารถสูงสุดเพื่อให้เกิดประสิทธิภาพใน ึการปฏิบัติงานได้ดี

 $\,$ ิ**สุภาภรณ์ จุลละสุภา (2547)** ใค้ทำการศึกษาปัญหาระบบบัญชีสำนักงานคลัง ้จังหวัดเชียงรายทางด้านการเบิกจ่ายและการนำเงินส่งคลังแบบใหม่ พบว่าปัญหาในการปฏิบัติงาน ทางด้านการเบิกจ่าย คือ ไม่มีการตรวจสอบและผ่านการอนุมัติโดยคลังจังหวัด ส่วนราชการไม่มี ำกรตรวจสอบข้อมูลของคู่สัญญาทำให้เกิดปัญหาการโอนเงิน ส่วนปัญหาด้านการนำเงินส่งคลังคือ เจ้าหน้าที่ผู้ปฏิบัติงานของสำนักงานคลังจังหวัดและของส่วนราชการต่าง ๆ ขาดความรู้ความเข้าใจ <u>ในขั้นตอนการปฏิบัติงาน ทำให้ไม่สามารถปฏิบัติงานได้อย่างถูกต้อง รวดเร็วและครบถ้วนตามที่</u> ้ระเบียบกำหนดไว้ ถารจัดทำรายงานทางการเงินของสำนักงานคลังจังหวัดเชียงรายมากเกินความ จำเป็นจึงทำให้ใช้เวลาในการจัดทำรายงาน ส่วนปัญหาด้านอื่น ๆ คือ สำนักงานคลังจังหวัดเชียงราย ้ "ไม่มีห้องเก็บพัสคที่ได้มาตรฐาน จำนวนเจ้าหน้าที่"ไม่เพียงพอเมื่อเทียบกับปริมาณงาน ปัญหา เจ้าหน้าที่ขาดความเข้าใจในมาตรฐานการควบคุมภายใน เครื่องมือ เครื่องใช้และคอมพิวเตอร์ไม่

เพียงพอต่อการใช้งานและด้าสมัย<br>Dyng ni Chiang Mai University rights reserved